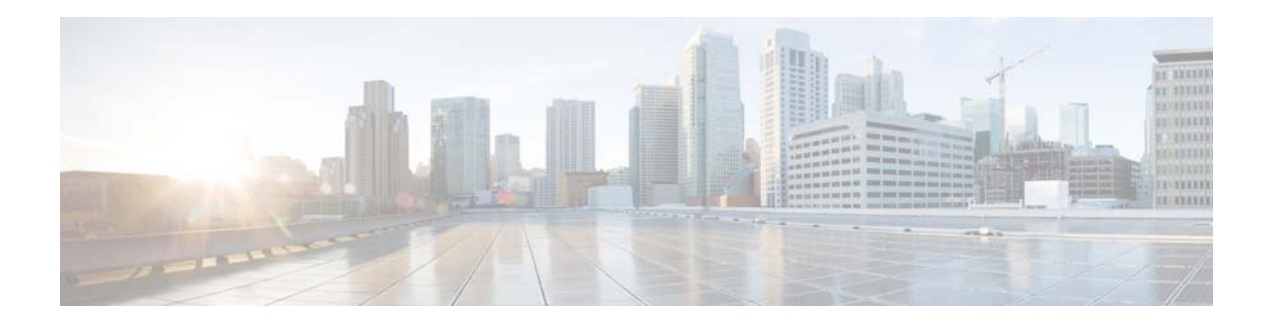

## **Preface**

The following sections describe:

- **•** [What's in This Guide, page 1](#page-0-0)
- **•** [Audience, page 1](#page-0-1)
- **•** [Document Revision History, page 2](#page-1-0)
- **•** [Document Organization, page 3](#page-2-0)
- [Document Conventions, page 5](#page-4-0)
- **•** [Related Documentation, page 6](#page-5-0)
- **•** [Obtaining Documentation and Submitting a Service Request, page 6](#page-5-1)

## <span id="page-0-0"></span>**What's in This Guide**

This guide provides the information you need to configure and monitor the Cisco Enterprise Content Delivery System (Cisco ECDS). This guide does not describe system messages you might encounter or how to install your ECDS. See the ["Related Documentation" section on page 6](#page-5-0) for links to documentation online.

### <span id="page-0-1"></span>**Audience**

 $\Gamma$ 

This guide is for the networking professional managing the Cisco ECDS. Before using this guide, you should have experience working with the Cisco IOS software and be familiar with the concepts and terminology of Ethernet, local area networking, and media streaming.

## <span id="page-1-1"></span><span id="page-1-0"></span>**Document Revision History**

[Table 1](#page-1-1) describes document update history. For complete support information, see the *[Cisco ECDS 2.6](http://www.cisco.com/en/US/docs/video/ecds/2.5/release_notes/ecds255rn.html)  [Release Notes](http://www.cisco.com/en/US/docs/video/ecds/2.5/release_notes/ecds255rn.html)*.

 $\overline{\phantom{a}}$ 

 $\mathsf I$ 

L,

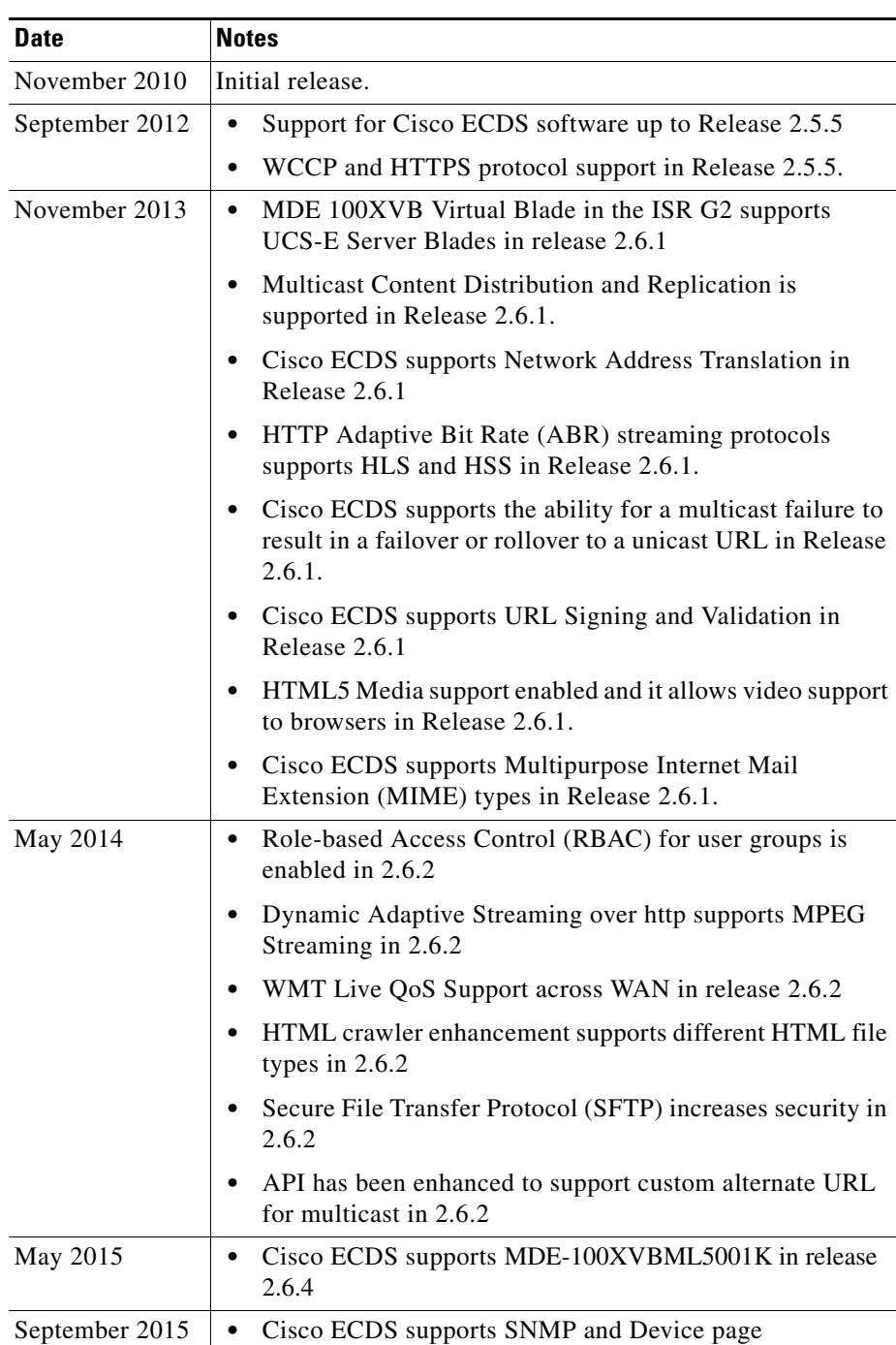

Enhancement in 2.6.5.

Table 1 Document Update History.

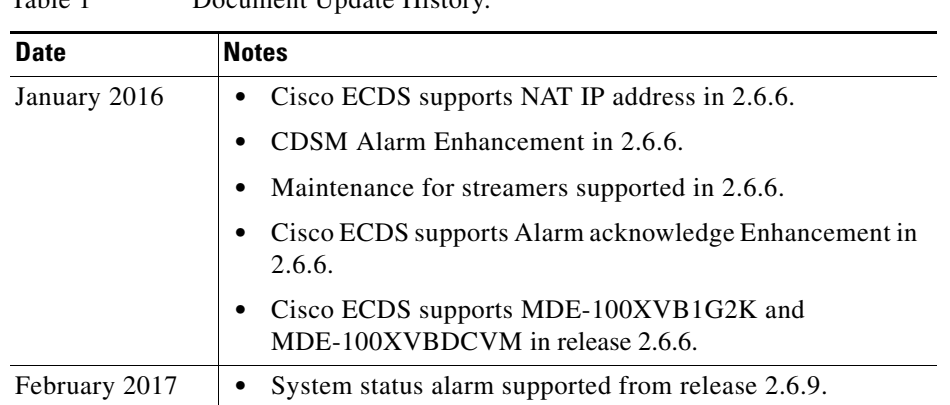

#### Table 1 Document Update History.

# <span id="page-2-1"></span><span id="page-2-0"></span>**Document Organization**

 $\overline{\phantom{a}}$ 

[Table 2](#page-2-1) describes chapter content in this guide.

| <b>Chapter or Appendix</b>                      | <b>Description</b>                                                                                                    |
|-------------------------------------------------|----------------------------------------------------------------------------------------------------|
| Chapter 1, "Product Overview"                   | Provides a brief introduction to the ECDS.                                                                                                    |
| Chapter 2, "Network Design"                     | Describes the ECDS topology, elements of a delivery<br>service, and the delivery service workflow.                                                                                                    |
| Chapter 3, "Getting Started"                    | Provides information about initially configuring the<br>devices to communicate with the Cisco Enterprise<br>Content Delivery System Manager (CDSM), configuring<br>a standby CDSM, navigating the CDSM, and a typical<br>configuration workflow. |
| Chapter 4, "Configuring Devices"                | Provides information about configuring the devices in the<br>ECDS.                                                                                                    |
| Chapter 5, "Configuring the Service"<br>Engine" | How to configure the Service Engine, including how to<br>configure and manage features that require WCCP<br>including IP Spoofing and HTTPS for application control<br>Web settings.t.                                                           |
| Chapter 6, "Configuring the Service<br>Router"  | How to configure the Service Router.                                                                                                    |
| Chapter 7, "Configuring WCCP"                   | How to configure WCCP and support features on your<br>system.                                                                                                    |
| Chapter 8, "Configuring Services"               | Provides information about configuring delivery<br>services.                                                                                                    |
| Chapter 9, "Configuring the System"             | Provides information on system configuration for the<br>ECDS.                                                                                                    |
| Chapter 10, "Monitoring the ECDS"               | Provides information on monitoring the ECDS.                                                                                                    |
| Chapter 11, "Maintaining the ECDS"              | Provides information on upgrading the ECDS software,<br>deleting devices from the system, performing disk<br>maintenance, and removing content from the system.                                                                                  |

*Table 2 Document Organization*

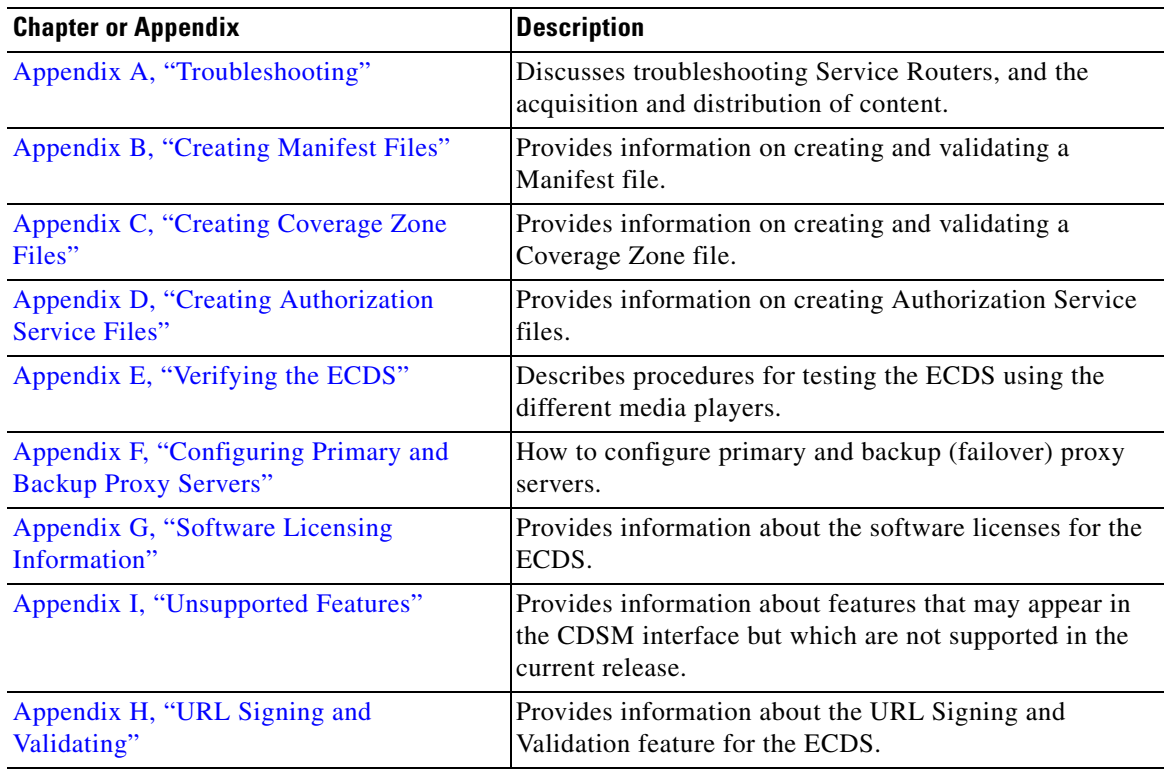

 $\overline{\phantom{a}}$ 

 $\mathsf I$ 

*Table 2 Document Organization*

П

H

## <span id="page-4-1"></span><span id="page-4-0"></span>**Document Conventions**

[Table 3](#page-4-1) lists conventions for command syntax descriptions and textual emphasis:

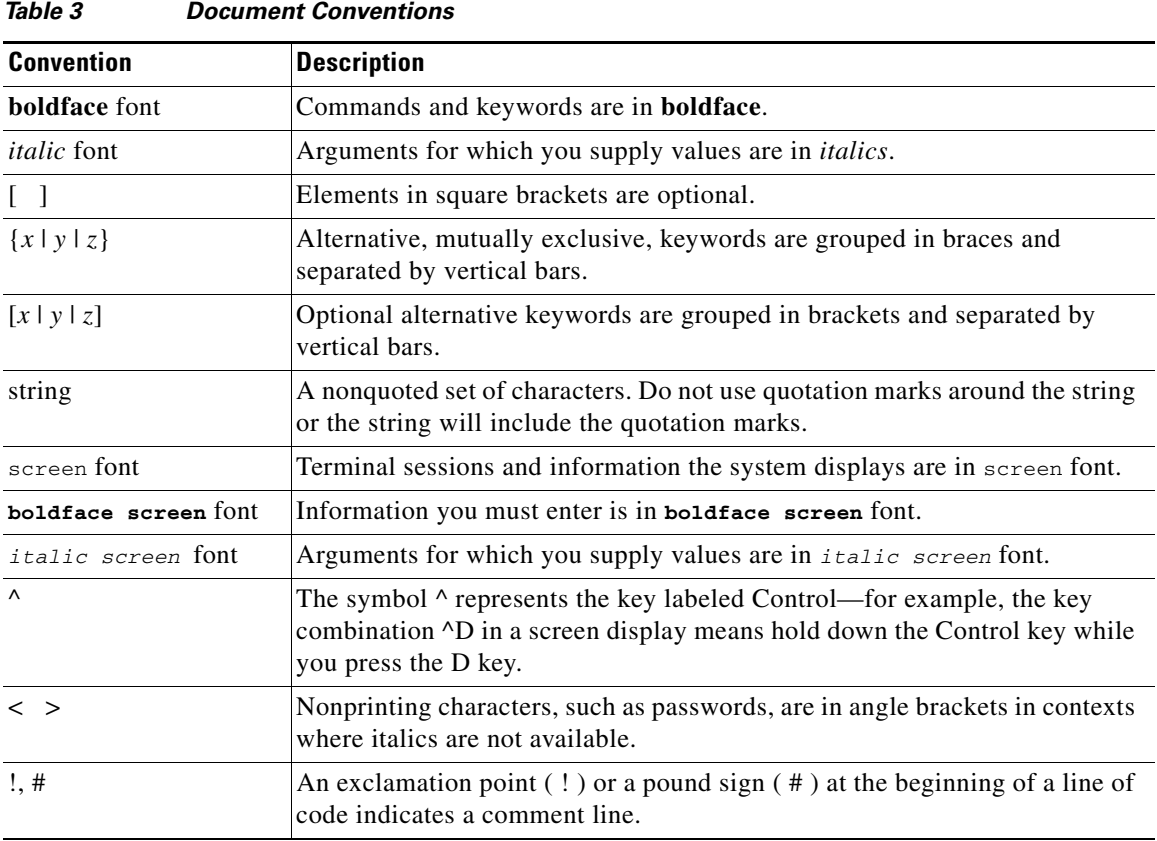

⚠

**Caution** Means *reader be careful*. In this situation, you might do something that could result in equipment damage or loss of data.

**Note** Means *reader take note*. Notes contain helpful suggestions or references to materials not contained in this publication.

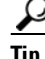

 $\overline{\phantom{a}}$ 

**P**<br>**Tip** Means the following information might help you solve a problem.

## <span id="page-5-0"></span>**Related Documentation**

For complete document support for the Cisco Media Delivery Engine appliances and the Cisco Enterprise Content Delivery System, see the *[Documentation for the Enterprise Content Delivery](http://www.cisco.com/en/US/docs/video/ecds/documentation.html)  [System \(ECDS\)](http://www.cisco.com/en/US/docs/video/ecds/documentation.html)* document roadmap at the following link:

http://www.cisco.com/en/US/docs/video/ecds/documentation.html

### <span id="page-5-1"></span>**Obtaining Documentation and Submitting a Service Request**

For information on obtaining documentation, using the Cisco Bug Search Tool (BST), submitting a service request, and gathering additional information, see *[What's New in Cisco Product Documentation](http://www.cisco.com/c/en/us/td/docs/general/whatsnew/whatsnew.html)*.

ן

To receive new and revised Cisco technical content directly to your desktop, you can subscribe to th[e What's New in Cisco Product Documentation RSS feed.](http://www.cisco.com/assets/cdc_content_elements/rss/whats_new/whatsnew_rss_feed.xml) The RSS feeds are a free service.